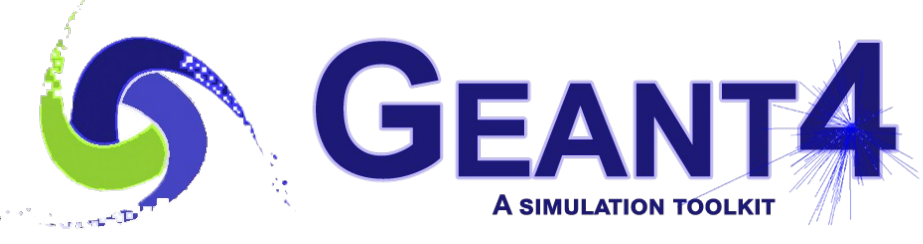

**Version 11.1**

### Physics Lists

Gunter Folger (CERN) Geant4 Advanced Course

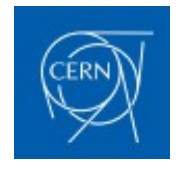

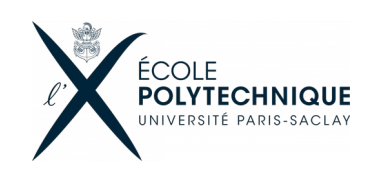

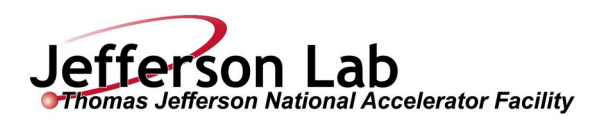

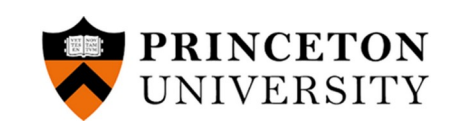

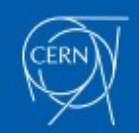

### Acknowledgement

• **This lecture is by large taken from a lecture of a previous tutorials prepared by originally by Dennis Wright (SLAC), with contributions from Mihaly Novak (CERN, EP-SFT) and Vladimir Ivantchenko (CERN & Tomsk State University, Russia)**

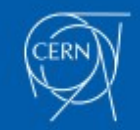

### **Outline**

### • **Introduction**

– What is a Physics List? Why do we need it?

### • **The Geant4 Physics List interface**

- G4VUserPhysicsListPhysics
- ListsModular Physics List
	- A more convenient way to go...

### • **Pre-packaged Physics Lists**

- Provided by the toolkit.
- Reference physics lists and naming conventions
- Extend a pre-packaged physics list

### • **How to choose a Physics List**

- Validation
- **Examples**

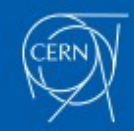

## What is a Physics List

- **Physics List is an object that is responsible to:**
	- specify all the particles that will be used in the simulation application
	- specify physics processes assigned to each individual particle
- **One out of the 3 mandatory objects the user must provide to the** *G4RunManager* **in all Geant4 applications:**
	- it provides the information to the run-manager when, how and what set of physics needs to be invoked
- **Provides a very flexible way to set up the physics environment:**
	- the user can choose and specify the particles that they want to be used
	- the user can choose the physics (processes) assigned to each particle
- **BUT, the user must have a good understanding of the physics required to describe properly the given problem:**
	- omission of relevant particles and/or physics interactions will lead to poor modelling results !!

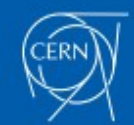

## Why is a Physics List needed (1)

- **Physics is physics shouldn't Geant4 provide, as default, a complete set of physics that everyone can use?**
- We believe **NO:**
	- Geant4 is used in different domains with different requirements on simulation
	- We offer different approximations and models to describe the same interaction:
		- very much the case for hadronic but also true for electromagnetic physics
	- No simulation application will require all the particles, all their possible interactions over all the energy range that Geant4 can provide, e.g.:
		- Most of the medical applications are not interested in multi-GeV physics
		- Few applications will require transport of thermal neutrons
	- Computation time is an issue:
		- some users may want a less accurate but significantly faster model for a given interaction while others need the most accurate description
	- Make it easy to extend physics, like add new particles, processes, or models

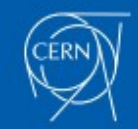

## Why is a Physics List needed (2)

- **Flexibility**
	- Choose physics best adapted to a given use case
		- Choice of process, model and cross-section per particle
- **Extendability**
	- Allow users to provide new, or more precise, or faster, or … physics
	- Allow the use of new, or more precise, cross section data sets or parameterizations
- **Consistency** with toolkit nature of Geant4
- **For these reasons, Geant4 supports both,** 
	- **an atomistic approach**
		- providing many independent (for the most part) physics components, i.e. physics processes or models
	- **the equivalent of an integral approach to physics,** 
		- Keeping both flexibility and extendability
		- users may select a set of components
			- In selecting a pre-defined physics list
				- With the possibility to add physics not included
			- in their custom-designed physics lists, eventually using pre-defined constructors or 'building blocks' from Geant4

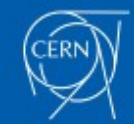

## Why is a Physics List needed (3)

- Users need help **choosing** or **constructing a physics list**
	- Which physics approximation/model is required or best for a given use case
		- Requires expert knowledge or experience from experts for a given domain
	- Offering packaged physics lists for several different domains, developed and tested by domain experts
	- Offering physics constructors to cover extra needs for packaged physics lists

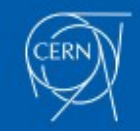

### How to Create a Physics List

#### **Three options to create a physics list**

- Create and inherit from *G4VUserPhysicsList*
	- Atomistic approach
	- Basic interface
	- Specify all particles needed
	- For each particle specify processes
		- including transportation
		- In hadronics a process is constructed from models, and cross sections should be specified – resulting large number of lines of code
		- Difficult to support users having problems
- Create and inherit from *G4VModularPhysicsList*
	- Improved and extended interface, simpler to use
	- Allows to use exiting physics constructors
	- A large set of physics constructors provided
	- User can create custom physics constructors
- Re-use prepacked physics list directly or via factory, e.g *G4PhysListFactory*
	- While allowing users to extend or modify for specific needs

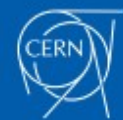

Diffi

 $\bm{\mathsf{\cup}}$  $\frac{1}{2}$  $\blacktriangleright$ 

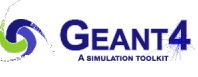

### Physics processes provided by Geant4?

### • **EM physics:**

- the "standard" i.e. default processes are valid between  $\sim$ keV to PeV
- the "low energy" processes can be used from  $\sim$ 100 eV to PeV
- $-$  Geant4-DNA: valid down to  $\sim$ eV (only for liquid water)
- optical photons

### • **Weak interaction physics:**

- decay of subatomic particles
- radioactive decay of nuclei
- Recent addition of neutrino-nuclear interactions

### • **Hadronic physics:**

- pure strong interaction physics valid from 0 to 100 TeV
- lepto- and gamma-nuclear interactions from  $\sim$ 100 / 1 MeV to 100 TeV
- high-precision package for n, p, d,..., alpha from thermal energies to  $\sim$ 20 MeV
- **Parameterized or "fast-simulation" physics**
- **Biasing methods**

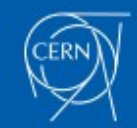

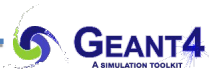

*G4VUserPhysicsList*

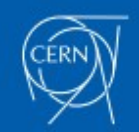

### Interface to Define Physics List (1 of 3)

- *G4VUserPhysicsList* **is the basic Geant4 physics list interface**
	- All physics lists must be derived from this base class
	- user **must** implement the 2 pure virtual methods
		- ConstructParticle()
			- Create all particles needed in simulation, including secondary particles possibly created in simulation
		- ConstructProcess()
			- Assign specific processes to each particle
	- User can implement the SetCuts() method (optional)
	- UI: /run/setCut preferred

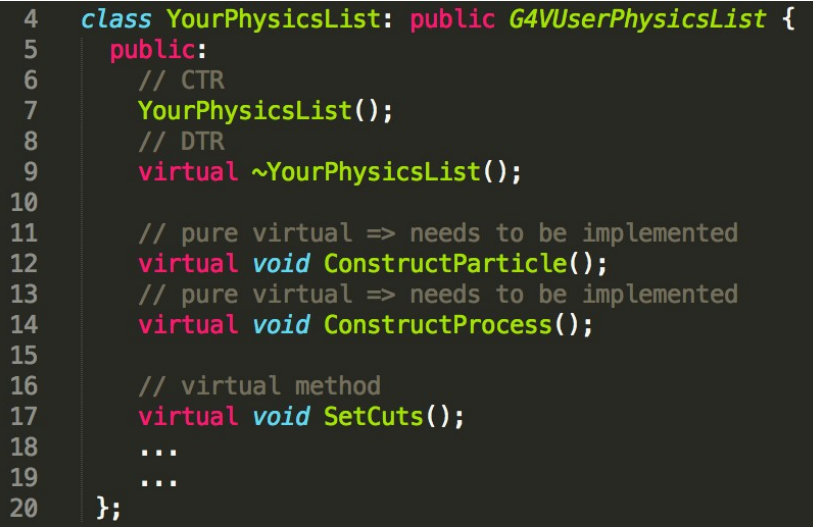

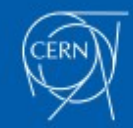

**GEANT4** 

### G4VUserPhysicsList: CreateParticles()

23 24

25

26

27

28

29 30

31

### • **Construct particles individually one by one**

- Many particles in G4,
- Particle classes
	- gluons, quarks, di-quarks
	- Leptons
	- Mesons
	- Baryons
	- Ions
	- Other

### • **Construct particles by using helpers**

void YourPhysicsList::ConstructParticle() { – 'Constructors' are under particles 35 36 // construct barvons • Lepton 37 G4BaryonConstructor baryonConstructor; baryonConstructor.ConstructParticle(); • Baryon 38 39 // construct bosons • Meson 40 G4BosonConstructor bosonConstructor; • Ion 41 bosonConstructor.ConstructParticle(); 42 • ShortLived // more particle definitions 43 • Excited Nucleon, Meson, 44 ---Baryon, etc 45

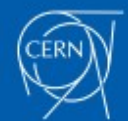

19-October-2023, G4 Advanced Tutorial @ CERN, Physics Lists Gunter Folger

#### void YourPhysicsList::ConstructParticle() { G4Electron::Definition(): G4Gamma::Definition(); G4Proton::Definition(); G4Neutron::Definition(); // other particle definitions and **s**

### G4VUserPhysicsList: ConstructProcess()

- A **process** in Geant4 describes **reaction probability** (cross section) and it **models the interaction**, i.e. creates final state of interaction
- ConstructProcess() method general split into components for EM, hadronics, etc.
- Transportation must be added

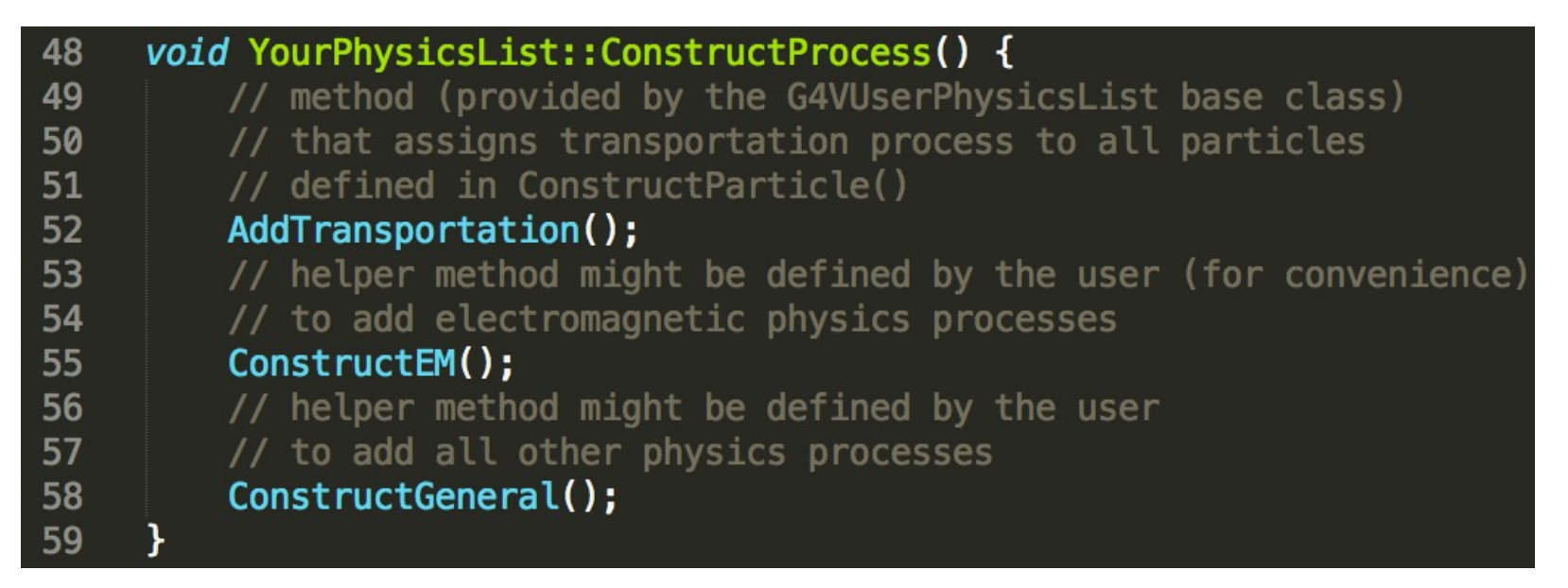

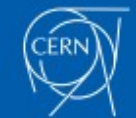

### Sketch of ConstructEM()

```
62
     void YourPhysicsList::ConstructEM() {
63
       // get the physics list helper
       // it will be used to assign processes to particles
64
       G4PhysicsListHelper* ph = G4PhysicsListHelper::GetPhysicsListHelper();
65
       auto particleIterator = GetParticleIterator();
66
       particleIterator->reset();
67
       // iterate over the list of particles constructed in ConstructParticle()
68
69
       while((*particlefterator)()) {
70
         // get the current particle definition
         G4ParticleDefinition * particleDef = particleIterator->value();
71
         // if the current particle is the appropriate one => add EM processes
72
         if ( particleDef == G4Gamm:Definition() ) {
73
           // add physics processes to gamma particle here
74
75
           ph->RegisterProcess(new G4GammaConversion(), particleDef);
76
           a a s
77
           . . .
         } else if ( particleDef == 64Electron::Definition() ) {
78
79
           // add physics processes to electron here
           ph->ReqisterProcess(new G4eBremsstrahlung(), particleDef);
80
81
           a a s
82
           . . .
         } else if (...) {
83
84
           // do the same for all other particles like e+, mu+, mu-, etc.
85
86
87
88
```
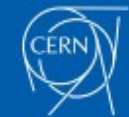

19-October-2023, G4 Advanced Tutorial @ CERN, Physics Lists Gunter Folger

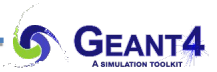

### *G4VModularPhysicsList*

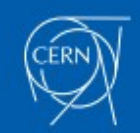

### Interface to Define Physics List (2 of 3)

- *G4VModularPhysicsList* **extends** *G4VUserPhysicsList*
	- Adding several methods:
		- RegisterPhysics(G4VPhysicsConstructor \*)
		- GetPhysics(….), by index, name, or type
		- ReplacePhysics(G4VPhysicsConstructor \*)
		- RemovePhysics(...), by index, name, or type
	- Provides a more convenient way to create a physics list
	- Transportation is automatically added to all constructed particles
	- *G4VPhysicsConstructor* classes are physics modules handling a well defined defined category of physics (e.g. EM physics, hadronic physics, decay, etc.)
		- An **extensive set is provided in the physics list category.**
	- User is free to add his physics constructor or to modify existing constructors.

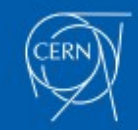

### Sketch of YourModularPhysicsList()

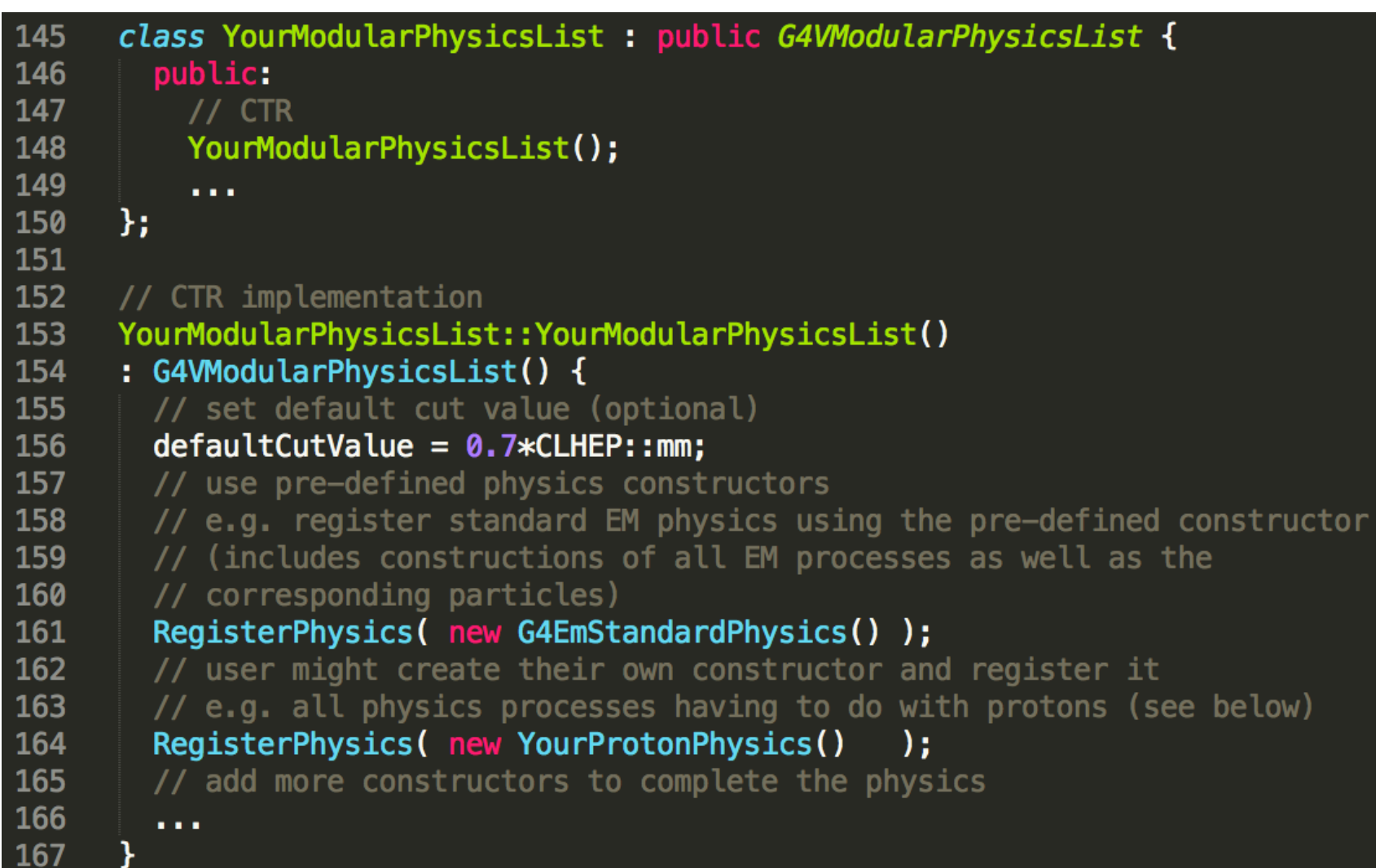

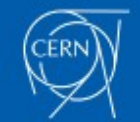

## Modular Physics Lists Constructors

#### • **Grouped in categories**

- Electromagnetic, hadron\_(in)elastic, decay, ions, gamma\_lepto\_nuclear, stopping, decay, limiters
- **Some "standard" EM physics constructors** (> 30) **:**
	- G4EmStandardPhysics default
	- G4EmStandardPhysics\_option1 for HEP, fast but not precise settings
	- G4EmStandardPhysics\_option2 for HEP, experimental
	- G4EmStandardPhysics option3 for medical and space science applications
	- G4EmStandardPhysics option4 most accurate EM models and settings

#### • **Some hadronic physics constructors**

- G4HadronElasticPhysics default for hadron nuclear elastic for all hadrons
- G4HadronElasticPhysicsHP as above, but use HP for neutrons below 20 MeV
- G4HadronPhysicsFTFP\_BERT hadron nucleus inelastic physics for all hadrons
- G4IonPhysics interactions of Ions
- **The complete list of constructors can be found in your toolkit:**
	- geant4/source/physics\_lists/constructors/…
- **More information at:**
	- README files in geant4/source/physics\_lists/constructors/…./README
	- <http://cern.ch/geant4-userdoc/UsersGuides/PhysicsListGuide/html/index.html>

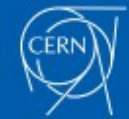

## Types of Physics Constructors

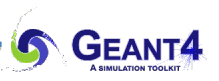

#### • **Physics constructors construct a specific subset of processes**

- e.g. all the G4EmStandardPhysics  $*$  physics constructors construct the EM physics processes
- Care must be taken not to add any physics process twice

#### • **Physics constructors have a type**

- Type is used to check that only one physics constructor of a given type is added
- Existing types (defined in G4BuilderType.hh)
	- bUnknown
	- bTransportation
	- bElectromagnetic
	- bEmExtra
	- bDecay
	- bHadronElastic
	- bHadronInelastic
	- bStopping
	- bIons
- These types can be used to retrieve, replace, or delete a physics constructor from a physics list

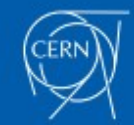

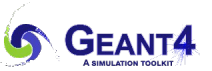

### Pre-packaged Physics Lists

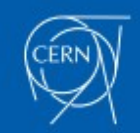

20

### Interface to Define Physics List (3 of 3)

#### • **Pre-packaged physics lists**

- Geant4 toolkit provides a large number of pre-packaged physics lists
- "**ready-to-use**", complete lists **specialized/targeted** for various use cases
- Created and maintained by experts, often in collaboration with users
- Provided to **help users**, but we cannot warrant that a given list is 'correct' or best for a given use case
- **User is responsible** to validate the physics list of his choice.
- Not all receive the same amount of attention see later.
- build upon physics constructors
- Created to **help** users
	- Examples/code snippets above were using EM, but hadronics is more complicate
		- Eg. Within the hadron inelastic process several, at least two, different models must be combined. No single hadronic model in Geant4 covers the full range in energy  $\Rightarrow$  see lectures on hadronic physics
		- Choice of models to combine requires expertise and validation against experimental data
		- Models often have strong and less strong points ⇒ need to evaluate and choose
- **Better support:** pre-packaged physics lists help to re-produce problems

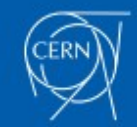

## Physics Lists naming conventions

- **Name of most physics list follows name of physics constructor for hadronic inelastic,optionally followed by EM option**
- **Name of this hadronic physics constructor indicates models in use from high to low energies**
	- High energy string model: QGS or FTF, used above few (tens) of GeV
		- Extension P in QGSP/FTFP: Precompound & De-excitation model used to deexite remnant nucleus
	- Intermediate energies: BERT, BIC, INCLXX, used up to O(10) GeV
	- Low energy neutron/particle transport: HP,
	- Various shortcuts to indicate special variants, like TRV or LEND
- **Option of electromagnetic physics:**
	- EMV –use Opt1 EM physics
	- EMX –use Opt2 EM physics
	- EMY –use Opt3 EM physics
	- EMZ –use Opt4 EM physics
	- Plus specific DNA, GS, Liv, Pen, LE, WVI, SS
- **Exceptions to naming scheme are QBBC, Shielding, LBE, and NuBeam physics lists**

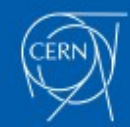

## Reference physics lists

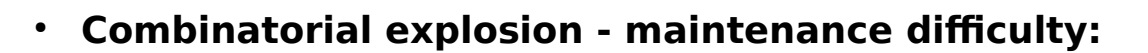

- All hadronic combinations  $\times$  all EM options  $\Rightarrow$  very large number of physics lists to implement and maintain
- Implement a subset, all with the default EM settings: **reference physics lists**
- *G4PhysListFactory* provides physics lists with all EM options (EMX, EMZ, EMY, ...), including the default
	- UI command allows to add optical or radioactive decay /physics lists/factory/

222  $\prime$ 223 // create a physics list factory object that knows // everything about the available reference physics lists 224 225 // and can replace their default EM option 226 G4PhysListFactory physListFactory; 227 // obtain the QGSP\_BIC\_HP\_EMZ reference physics lists 228 // which is the QGSP\_BIC\_HP refrence list with opt4 EM 229 const G4String plName = "QGSP\_BIC\_HP\_EMZ"; 230 G4VModularPhysicsList\* pList = physListFactory.GetReferencePhysList(plName); 231 // (check that plist is not nullptr, that I skipp now) 232 // register your physics list in the run manager 233 runManager->SetUserInitialization(pList); 234 // register further mandatory objects i.e. Detector and Primary-generator 235 a a s

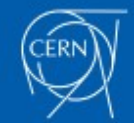

●

19-October-2023, G4 Advanced Tutorial @ CERN, Physics Lists Gunter Folger

**FTFP\_BERT** FTFP\_BERT\_ATL FTFP\_BERT\_HP FTFP\_BERT\_TRV FTFP\_INCLXX FTFQGSP\_BERT FTF\_BIC **QBBC QGSP\_BERT** QGSP\_BERT\_HP **QGSP\_BIC** QGSP\_BIC\_AllHP QGSP\_BIC\_HP QGSP\_FTFP\_BERT QGSP\_INCLXX QGS\_BIC **Shielding** ShieldingLEND LBE NuBeam

## Production physics lists

- These select physics lists are better documented, maintained, and validated compared to other lists
- Used by large user groups, like LHC experiments, medical users, etc.
- These lists are more reliable, changes are done conservatively, less frequent
- These currently are:(concentrating on hadronic content, ignoring EM variants)

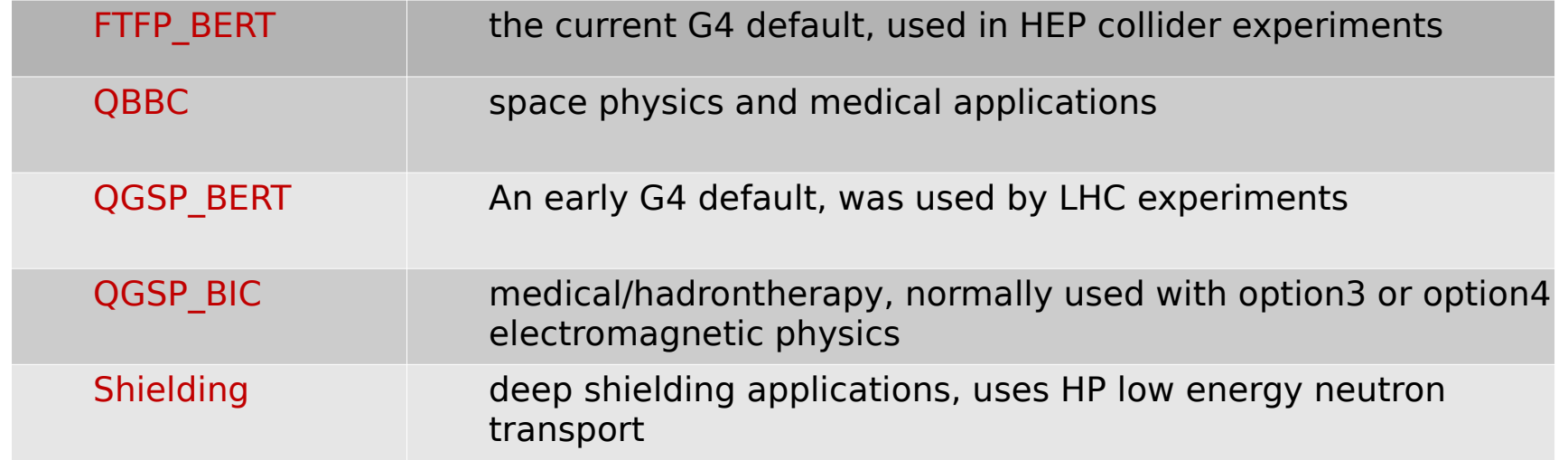

- **Production physics lists are documented in the Physics List Guide** 
	- <http://cern.ch/geant4-userdoc/UsersGuides/PhysicsListGuide/html/index.html>

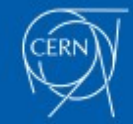

# Extending/modifying a physics list

- **For a** *G4VModularPhysicsList* **object**
	- Add the physics using the physics constructor, e.g.
		- pList->RegisterPhysics(new G4RadioactiveDecayPhysics)
	- To replace/modify, delete part of the physics, use the methods corresponding methods of *G4VModularPhysicsList*
		- Select existing physics constructor by name or type
- **All prepackaged physics lists are of type**

*G4VModularPhysicsList*

- **When using** *G4PhysListFactory*
	- Add the physics using physics constructor, or
	- Use UI command /physics lists/factory to add physics
		- addRadioactiveDecay
		- addOptical

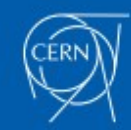

## Also: UI to Modify Physics Settings

- UI commands for processes
	- Disable/enable/dump a process: /particle/process/…
- UI kernal to set cuts
	- /run/setCut 0.1 mm
	- /run/setCutForGivenParticle e- 10 um
	- /run/setCutForRegion COIL 1 cm
- UI commands for electromagnetic physics
	- Lecture V.Ivantchenko, Electromagnetic physics (Monday)
	- Macro files in examples/extended/electromagnetic
	- Many commands available under /process/...
- UI commands for some hadronics settings
	- /process/had/verbose
	- /process/had/maxEnergy
- UI for *G4PhysListFactory*
	- /physics lists/factory
- Environment variables, e.g. for particle hp

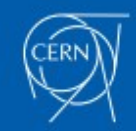

## Extend by new particle and physics

See examples in extended/exoticphysics

### – **monopole**

- Defines and implements a class derived from *G4VPhysicsConstructor* 
	- Create new particle
	- Describe physics for new particle
- Insert into prepackaged physics lists

### – **dmparticle**

- Create physics list derived from *G4VModularPhysicsList*
- Use existing physics constructors to register physics
- Add new particle and its process(es)

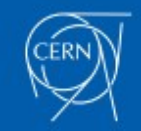

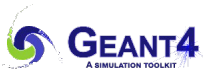

### Choosing a physics list

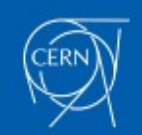

28

## Choosing a Physics List

- **Ideal situation: the user(s) have a good understanding of the physics relevant for a given application**
	- the user can either decide to use a pre-defined physics list or build his own
	- the chosen physics list needs to be validated for the given application
	- can be done either by the user or by someone else in case of some reference lists
	- during the validation procedure, some parts of the physics list might be changed to add physics, remove physics, change settings, etc.
- **The given application belongs to a well defined application area (e.g. medical applications)**
	- the user can choose the reference physics list recommended for the given application area as a starting point
	- the chosen physics list needs to be validated for the given application (same as above)
- **Something that may work** (depending on application area)
	- the user can take the most accurate physics settings (e.g. opt4 for EM)
		- In hadronics generally not possible
	- run some simulation with lower statistics to obtain the most accurate result
	- then step by step revise the initial physics list by using the accurate results as reference
	- then the user can take a less accurate but faster physics setting (e.g. opt0 for EM), obtain simulation results, and compare to results for accurate physics

#### • **Contacting experts via Geant4 forum for advice**

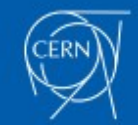

## Validating a Physics List

- 
- **Validating a physics list for a given use case is the responsibility of the user**
	- When using a new release, the physics performance should be rechecked.
- **Using Geant4 validation results:**
	- Geant4 provides validation, ie. comparison to data, for most of physics codes
		- Validation is an ongoing task, repeated at least for each release
		- Over time, more validation is being added

### • **Geant4 validation results**

- Geant-val, started for HEP calorimetry validation, has expanded over the last years to include many validation results from electromagnetic physics and medical applications.
- Physics groups providing additional validation

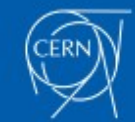

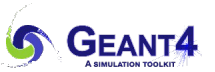

### Examples of Physics Lists

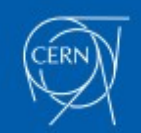

31

### Physics Lists Examples

- **Under examples/extended/physicslists we have three examples**
	- factory: showing how to use *G4PhysListFactory*
	- genericPL: showing how to use *G4GenericPhysicsList*, an alternative factory, becoming obsolete
		- Using physics constructors to create physics list
	- extensibleFactory: (g4alt::G4PhysListFactory) a different approach to allow users to create physics lists
		- Can create physics lists by name similar to *G4PhysListFactory*
		- Allows user to add other physics constructors, including his own.
- Examples in examples/extended/{electromagnetic, hadronic}
	- Demonstrate use of physics lists
- **Examples for specific use case will give a starting point for a physics list**
	- **Extended examples** have categories like biasing, exoticphysics, medical, optical, ….
		- Caveat: examples often include physics list restricted to physics being demonstrated
	- **Advanced examples** implement complete applications for specific use cases

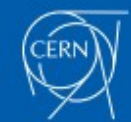

### Summary

- **All particles and physics processes needed for the simulation application, must be defined and given in a physics list**
- **Two kinds of physics list interfaces are available for the users:**
	- *G4VUserPhysicsList* for relatively simple physics environment
	- *G4VModularPhysicsList* for more complex physics environment
- **Reference/Production physics lists are provided by the Geant4 developers**
	- *G4PhysListFactory* provides the physics lists with chosen EM option
	- these can be used as is, or as starting points
	- Addressing different applications areas
- **Choosing the appropriate physics for a given application must be done with care**
- **Validation of a physics list is the responsibility of the user/experiment**

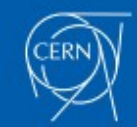